## **ESTUDO DE CASO**

# A costa brasileira em

Salvador Caravelas Vitória Goiânia Rio de Janeiro São Paulo **Santos** Paranágua Florianópolis Porto Alegre Rio Grande

No Laboratório de Tecnologia Pesqueira e Hidroacústica (LTPH), da Fundação Universidade Federal do Rio Grande (FURG), sediado em Rio Grande, Rio Grande do Sul, a Oceanografia e a Informática andam lado a lado há mais de 10 anos.

Desde 1996, o LTPH integrou-se ao Programa REVIZEE, sob a coordenação do Prof. Dr. Lauro Saint Pastous Madureira. Este programa tem como objetivo realizar um inventário dos recursos vivos da costa brasileira e relacionar suas ocorrências a fatores ambientais. Coordenado pelo Ministério do Meio Ambiente e a Comissão Interministerial para os Recursos do Mar (CIRM), o REVIZEE tem financiamento do Governo Federal e suporte do CNPq/MCT.

seus discos rígidos.

De posse de um poderoso banco de dados biológicos e ambientais, o grupo de pesquisa do LPTH se deparou com um problema grave: como plotar as informações sobre um mapa digital georreferenciado e que contivesse o relevo do fundo? Partindo do princípio de que o banco de dados do LPTH era muito bom e da necessidade de tornar públicos os resultados das pesquisas marinhas, os pesquisadores decidiram fazer seus próprios mapas!

## Milhões de pontos de la contra de la contra de la contra de la contra de la contra de la contra de la contra d

Como resultado da varredura realizada em sete extensos cruzeiros de pesquisa ao longo da costa brasileira, percorrendo mais de 29.000 km de sondagens, entre o Chuí, extremo Sul do Brasil e a costa da Bahia, o LTPH passou a contar com cerca de cinco milhões de dados sobre a batimetria desta região. E é dentro desde contexto que, há a pouco mais de dois anos, o LPTH vem se aprimorando nesta "quase arte" de fazer mapas 3D do fundo marinho, a partir deste volume de informações.

O laboratório da FURG também utilizou os trabalhos profissionais de outro Oceanólogo, Sandro Klippel. Usuário de Linux há cinco anos, Sandro participou da fase inicial de criação dos mapas 3D e ministrou um curso de GRASS.

### Os softwares

A partir de pesquisas na Internet, foram selecionados dois softwares livres para a tarefa de criar os mapas 3D: o GMT (Generic Mapping Tools) e o GRASS (Geographic Resources Analysis Support System). O GMT é desenvolvido por cientistas do Lamont-Doherty Earth Observatory (EUA) desde 1988, sendo uma ferramenta usada por mais de 500 instituições ao redor do mundo. Serve basicamente para "tratar" dados geográficos, interpolar grids e criar mapas em 2D. Na reali-

O trabalho do LPTH divide-se em duas tarefas básicas: buscar informações no oceano e processá-las em laboratório. O trabalho de mar é feito em cruzeiros de pesquisa no Navio Oceanográfico Atlântico Sul, que pertence à FURG. Este navio está equipado para a pesquisa marinha e especialmente para a ecossondagem, sendo que, para esta tarefa, o navio conta com uma ecossonda científica modelo EK500 de fabricação norueguesa. Este equipamento transmite som em direção ao fundo, a partir de

um dispositivo colocado no casco do navio. Sucessivas transmissões ao longo do deslocamento do navio registram os cardumes de peixes, o plâncton e a profundidade do fundo marinho. "Imaginem como se fosse uma ultrassonografia do mar", comenta Lauro. Para o georreferenciamento de todas informações, a ecossonda comunica-se com o GPS (Global Positioning System) e, a partir destas ferramentas, é gerado um banco de dados, contendo as posições exatas dos dados acústicos. Os dados da ecossonda são exportados por duas portas, uma serial RS232 e uma ethernet LAN, para dois micros que registram as informações e os dados da EK500 em

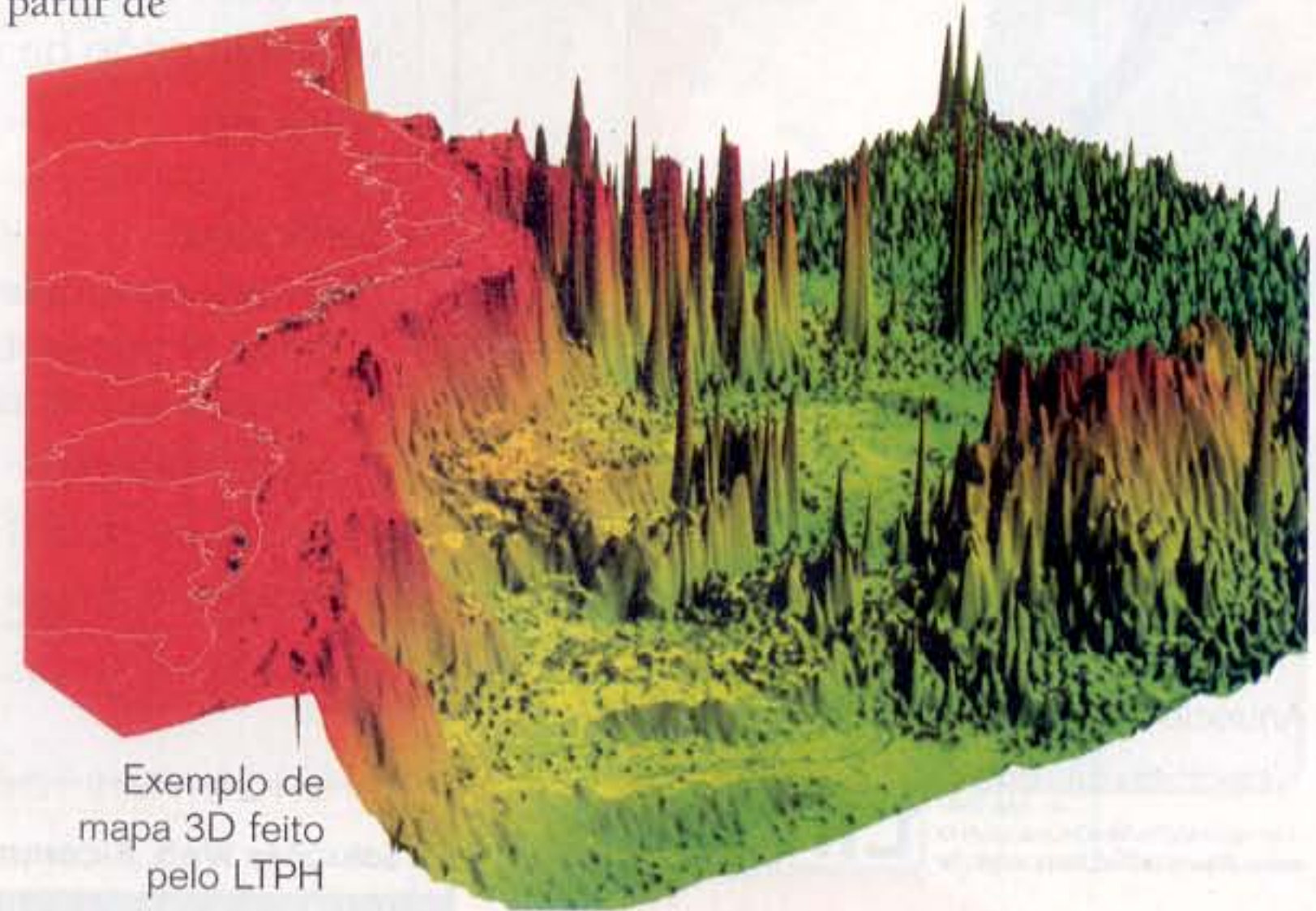

www.RevistaDoLinux.com.br SETEMBR0 2003

## Linux

dade o GMT é composto por cerca de 50 pequenos softwares que desempenham funções diversas e que não possuem interface gráfica, pois operam apenas por scripts.

O GRASS foi desenvolvido pela Agência de Pesquisa em Engenharia de Construção do Exército Americano, em 1982, e foi doado à comunidade do software livre em 1995. É um poderoso SIG (Sistema de Informações Georreferenciadas) com muitas funcionalidades não encontradas em nenhum outro software de sua categoria, como por exemplo, a visualização em 3D.

## A preparação dos mapas

O GMT foi utilizado basicamente para filtrar os dados geográficos (com latitude, longitude e profundidade local). Como existe uma maior densidade de medições em algumas áreas da costa, os dados foram filtrados para a criação de uma matriz de pontos regularmente espaçados (grid) e assim evitar distorções nos mapas.

Depois, ainda no GMT, a matriz foi "interpolada" processo que "liga" os pontos com dados e cria uma superfície contínua. Como existiam algumas áreas sem dados, foram utilizados dados de altimetria de satélite e de navios de ocasião para "fechar" o grid amostral, totalizando cerca de 860 mil dados. "Mas eles compõem apenas 15% do total dos dados", frisa Lauro.

O LPTH chegou a testar programas proprietários para a criação de mapas e viu que interpolar seis milhões de pontos não era uma tarefa fácil, pois, com estas ferramentas, levava duas horas de processamento numa máquina de 1.4GHz com 640 de RAM, 1GB de swap e utilizando 60% dos dados (depois disto o micro travava). Já no Linux, todo o processo era feito em vinte minutos num micro K6-2 500 MHz com 256 de RAM e utilizando 100% dos dados. Outro fator importante foi a redução de custos para o Laboratório, já que os softwares nessa área tem preços altos.

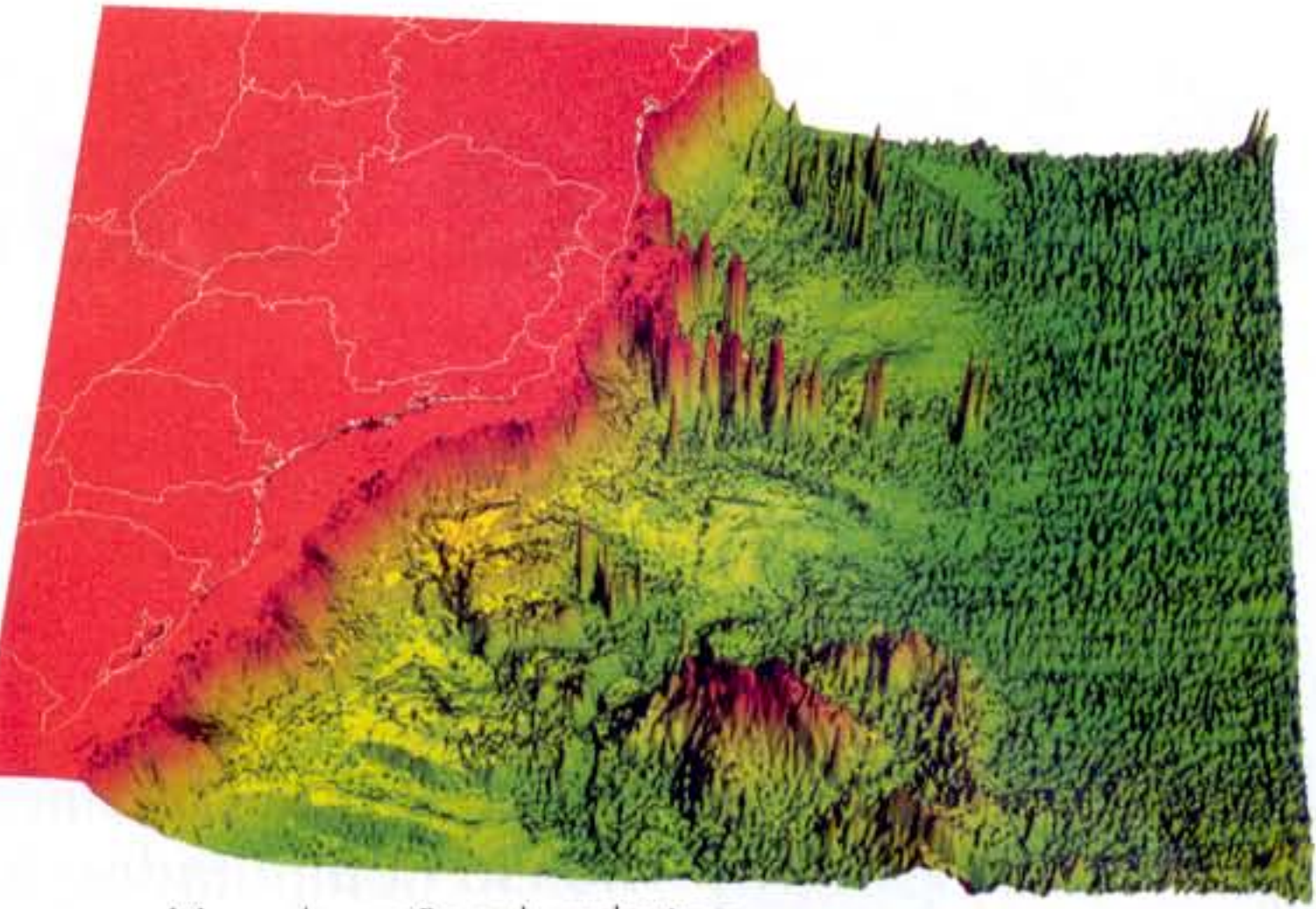

Mapa da região sul, sudeste e central, costa que vai do RS até a Bahia

mente. Também existem idéias de utilizar a linguagem estatística R em conjunto com o GRASS para estudos geoestatíscos.

## 0 futuro

O Laboratório espera agora pela realização de trabalhos na região Nordeste e Norte, setores que ainda não foram mapeadas pelo LTPH.

"Os mapas não servem apenas para criar uma imagem do fundo marinho, são também ferramentas poderosas que estão nos ajudando a entender como o relevo do fundo pode influenciar as correntes marinhas. Nossa proposta de trabalho final é um produto que apresente os mapas de fundo e, sobre estes, dados ambientais georreferenciados que contenham informações sobre a riqueza das águas, sobre o plâncton, as correntes marinhas, circulação das águas na área de trabalho, e sobre isso tudo plotaremos os dados de estoques pesqueiros de que dispomos. Pretendemos assim contribuir significativamente para o entendimento dos fatores que determinam as características dos ambientes da costa brasileira, particularmente aqueles diretamente ligados à pesca marinha no Brasil", comenta Lauro.

#### Os mapas em 3D

A visualização em 3D foi realizada a partir da importação do grid no GRASS e da utilização do seu módulo, chamado NVIZ. O NVIZ possui uma interface bem dinâmica, na qual parâmetros como a posição e a iluminação da superfície dos mapas podem ser mudadas rapidamente, ajudando a evidenciar detalhes nos mapas. Este módulo possui vários recursos, como por exemplo, criar animações no formato mpeg.

Agora o pessoal do LPTH pensa em acoplar o GRASS a um servidor em PostgreSQL, o que deverá facilitar bastante o trabalho na hora de cruzar dados dos seus cruzeiros de pesquisa, pois este trabalho ainda é feito manual-

#### « Para saber mais »

www.furg.br - página da FURG grass.baylor.edu - página oficial do GRASS gmt.soest.hawaii.edu - página oficial do GMT topex.ucsd.edu - página sobre a altimetria de satélite www.postgresgl.org - página do PostgreSQL www.r-project.org - página do R

#### Christian dos Santos Ferreira

É Oceanólogo, trabalha no Laboratório de Tecnologia Pesqueira e Hidroacústica da FURG, onde é bolsista do programa REVIZEE(CNPq). Dedica-se à criação dos mapas 3D e pesquisa, como as interações entre o fundo marinho e as correntes marinhas

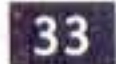